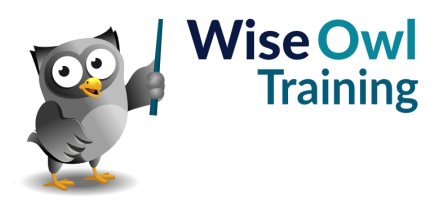

# **Excel Business Modelling**

Classroom or online training course 2 day course outline

This course covers the following topics (any items marked with a \* will be covered if time allows):

## **Building models**

- What makes a good formula
- Separating inputs and calculations
- Maintaining constant periodicity

#### **Range names**

- Creating range names
- Editing/deleting range names

#### **Masking**

- Avoiding the IF function
- Creating a mask

#### **Styles**

- Using styles to apply formatting
- Number format styles

# **Formatting numbers and dates**

- Standard number formats
- Hiding cell contents
- Date formats

# **Conditional formatting**

- Creating cell rules
- Managing cell rules
- Viewing conditional formats
- Data bars and icon sets

#### **Data validation**

- Setting validation rules
- Input and error messages
- Highlighting validated cells
- Circling invalid data

# **Protection**

- How protection works
- Unlocking cells
- Turning protection on for a worksheet
- Protecting the whole workbook

## **Grouping/outlining**

- Creating and removing groups
- Expanding and collapsing

## **Multiple worksheets**

- Group editing
- Formulae across sheets
- 3D summing across sheets

# **Array formulae**

- Block formulae
- What the curly brackets mean
- Functions using arrays

## **Cashflow calculations**

- Avoiding circularity
- Separating interest paid and received
- Dealing with compound interest rates

#### **Investment appraisal**

- Net present value
- Internal rate of return
- Non-periodic cashflows

## **Conditional formulae**

- Creating a single =IF formula
- Using =SUMIFS and =COUNTIFS
- Combining conditions

## **Lookup functions**

- The XLOOKUP function
- VLOOKUP for continuous values
- VLOOKUP for exact matches
- Data validation for exact matches

## **Advanced lookup functions**

- The XMATCH function
- Combining =INDEX and =MATCH
- The OFFSET function

## **Scenarios**

- Creating what-if scenarios
- The scenario manager

# **Goal-seeking (\*)**

- Targeting a given value
- Setting the number of iterations

#### **Data tables**

- One-way data tables
- Two-way data tables

Maximum 6 people per course. Scheduled classroom courses include lunch at a local restaurant; you can see how our online training works [here](https://www.wiseowl.co.uk/excel/course/excel-business-modelling/). For more information, see [https://www.wiseowl.co.uk/.](https://https://www.wiseowl.co.uk/)